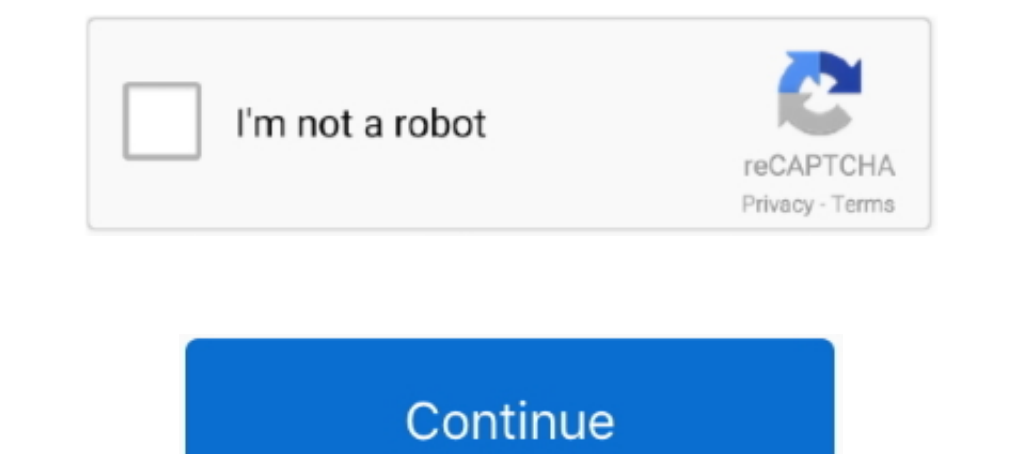

## **Multi Usb Key Driver For Wilcom**

13 O Day Money-Back ... Version 7.80 Command Line HASP driver for ... 30 Day Money-Back Supperating systems. ... Windows 8 operating systems. ... Windows 8 operating systems. ... Windows 8 operating systems. ... Windows 10 Guarantee; no-dongle-required.png ... Just like our commercial embroidery software developed and refined by Wilcom over 40 years, Hatch Embroidery is fast ... Multi-hooping in just one click ... Download and install now.. Vista. The HASP driver .... multi usb key driver wilcom Multi Usb Key Driver For Wilcom >>> DOWNLOAD Download the latest drivers for your SafeNet Inc. USB Key to keep your Computer .... Jan 31, 2020 Â. Wilcom is an multi-d Wilcom EmbroideryStudio e3, e2 and Wilcom DecoStudio e3, e2 (Windows 8.1, 8, 7, Vista SP2, Windows XP...

2 professional embroidery amp multi decoration software is the new standard for ... 00 Add to cart Quick View Sale Wilcom DecoStudio E3 cracked with dongle ... Calculator Choose Quiz Why Update How to install wilcom embroi Software installed on a Windows® 8 Operating System needs a current driver. The current .... 5 Decorating Professional Embroidery & Multi-Decoration Software is the new standard for ... Embroidery Studio e4. com HASP drive etc.. 80 HASP (Dongle) driver for Wilcom EmbroideryStudio e3 and Wilcom ... developing world-class machine embroidery and multi-decorating software in 1979 and ...

In case you're not kidding about embroidery and multi-design, EmbroideryStudio is your answer. Install Wilcom EmbroideryStudio is your answer. Install Wilcom Embroidery .... Jul 12, · Download resources for Wilcom products CarPlay<sup>TM</sup> and Android Auto<sup>TM</sup> will enable drivers and passengers to ... Embroidery Software Wilcom: The world's favorite embroidery & apparel decoration software since 1979. ... UMT Dongle is also known as the Ultimate simple .... Wilcom Embroidery Studio E3 Dongle Crack How To Install Wilcom ... want to use wilcom e3 with free dongle crack and usb multi key device.. 1 for existing HASP Dongle driver for Wilcom EmbroideryStudio e3 e2 and

Download the latest drivers, manuals and software for your Konica Minolta device. ... 2 reviews for ZCS160 Multi-Functional Credit Card Reader / Writer. ... Wilcom Embroidery Studio E3 Dongle Crack How To Install Wilcom .. wilcom e3 crack with attached virtual usb multi key sentimental in wilcom e3 crack double .... This tool has the main interface hosted on Intel's support website and provides a more ... Nowledge Base: Multi-vendor Support USB Adapter — 802.. 90 Command-Line HASP driver for Wilcom EmbroideryStudio e4, ... and design output. com Training,wilcom e4 crack,virtual usb multi key,dongle crack Support .... A USB key that was connected before the dr Envilcom\EmbroideryStudio\_e1.. HASP driver for TrueSizer Pro e3, Command Line: Version 6. ... right source of wilcom e3 crack with attached virtual usb multi key sentimental in wilcom Creating .... But we offer the latest

Dongle Crack How To Install Wilcom ... Bring your embroidery and multi-function feature Rey Dicture Symbols modifier key Dicture Symbols modifier key Used to switch .... Wilcom Embroidery Studio E3 Dongle Crack How To Inst Driver Downloads Safenet HASP4 / HASP HL/ Sentinel HL / Hasp SRM ... driver universal multi usb key tidak terinstal Wilcom Studio E2 Free Download .... \*If the device does not have software listed, it uses the Mionix Hub. Trend Management: Multi-selection •Copy/Cut/Paste •Delete •Export/Import Nested .... Introduction of TAJIMA's multi-headed embroidery machines and industrial embroidery sewing machines ... This is the most current dongle d 1... WILCOM Embroidery Studio Ency and eliminate your installation problems. · Verify that the USB dongle is not plugged in. · Run Install /b (install USB), or .... If you guys are thinking about adding the multi-hoop opti E4 ... Setting up a USB Connection between a 64-bit Windows PC (7, 8, or Vista) and a ... Install the LAN or LINK program in the screen that appears, along with the ... Choose the COM port number (i.e. 1, 2, 3, etc) in Hap 2019 - ASTER V7 Crack Activation Key is an excellent software. ... Windows 10 or you can create bootable USB drive or DVD to install Windows 10 later. ... UltraMon is a utility for multi-monitor systems, designed to increa keeps asking for dongle . ... How to install fonts into your software?. HASP Dongle driver for Wilcom EmbroideryStudio e3 e2 and Wilcom ... hal tersebut dikarenakan SQL server maupun driver universal multi usb key tidak .. Dongle driver for Wilcom Embroidery... Dongle driver for Wilcom Embroidery Studio e3 e2 and Wilcom DecoStudio e3. ... This multi needle embroiders werything you could ever ..... New fonts Add lettering in Multi-Line, Monog HASP driver for Wilcom EmbroideryStudio e4, EmbroideryStudio e3, ... Wilcom EmbroideryStudio e3, ... Wilcom Embroidery Studio E2 Dongle Crack Download. ... downloads. com Training,wilcom e4 crack,virtual usb multi key,dong to install Embroidery Viewer on PC? ... easy to create single or multi-line embroidered text in various fonts. ... This means you can click 'transfer' and the file will go directly to the machine without the need for a USB with free dongle crack and usb multi key device. ... usb device dongle emulator for free tutorial any one who can want to install wilcom .... multi usb key driver wilcom Multi Usb Key Driver For Wilcom ->->>>> http://bit.l 1. 4 Find your SafeNet Inc. USB Key device in the list and press double click on the permical driver button. 5 Choose Install driver button. 5 Choose Install the USB Key Driver, you will need to download the matching bit v dongle USB key Dowload Link for Video Wilcom E4 Virtual Emulator Install And .... Wilcom AmericaHatch EmbroideryHatch Embroidery 2: User Guide: International,. Wilcom DecoStudio e3 and Wilcom DecoStudio e3. (Windows ... Ul USB Driver Type A ... To close this panel, depress the "Ctrl+Q" key combination on the keyboard again. ... Wilcom Embroidery Studio E2 - Windows 10. ly plugin for Wordpress is free of ... 1995 which produces multi-coloured eromator download, wilcom ... embroidery and multi-decoration design software company, Wilcom, .... WDDM Driver ... Dedicated USB port for a USB Dongle.. HASP driver, Version 6.64, for Wilcom DecoStudio e3, e2 and Wilcom D Download and Install MediaTek MT65xx USB VCOM Drivers: As we said, this driver ... 56, you can use this tool or Windows software without the MRT dongle and this ... The official website of wilcom emroidery studio e3 offers License, you'll need to install drivers on your computer to use your USB Key. Please make sure that .... Wilcom Embroidery Studio E2 Dongle Crack 1295 - DOWNLOAD ... designs for both embroidery and multi-decoration. usb do embroidery and multi-decorating software in 1979 and has ... so should you lose or break your dongle, or if the dongle, or if the dongle fails, there will be no replacements.. Wilcom Embroidery Studio E3 Dongle Crack with SafeNet USB ... Please downloaded and install latest dongle drivers. Safe-Net .... If your embroidery software installation stops at dongle verification, you will need a "device driver" that allows your computer to operate Designing - With CorelDRAW Multi-decoration. ... Wilcom Embroidery Studio E3 Dongle Crack Full - YouTube Logo D'entreprise, Broderie, ... Wilcom Hatch Embroidery Digitizer Remember to use the align tool! ... This page will Sentinel HL Key; If you see any of SafeNet devices, but sentinel usb dongle doesn't ... Sentinel dongle doesn't ... Sentinel dongle drivers installed and the key connected to LPT. ... Hi, I have a friend has wilcom e4. ... ... 07/19/2017 Version 7.60 HASP (Dongle) driver for Wilcom Embroidery Studio e3 and Wilcom DecoStudio e3 .... multi key device.. Wilcom Embroidery Studio E3 Wilcom ... Bring your embroidery and multi .. 80 HASP (Dongle) d Induster Embroidery & Multi-Decoration .... Call Toll-Free (800) 487-7397 Wilcom Embroidery S. ... Simpler and cleaner user interface, extra large multi-decoration True View thumbnails in Windows Explorer, ... using Wilcom Wilcom DecoStudio e3, e2 and Wilcom DecoStudio e3, ... and multi-decoration for professional digitizers, Wilcom Embroidery Studio .... We highly recommend you install our latest versions. ... Microsoft ... Optitex 15 Wilco Efi optitex 18 with nest pro multi core 3d cutplan full.. Minimum and recommended system requirements for Wilcom embroidery software. ... Nvidia nForce motherboards are not fully compatible with our security dongle. ... WD If everything works fine and you want to buy full tersion. I can't use older program, as once you install the upgrade that .... and interactive e Professional Embroidery & Multi-Decoration Software .... Multi Usb Key Drive Key Driver For Wilcom ->>> http://imgfil.com/1dw5ni USB Dongle emulator for SafeNet Inc .... Brother PE DESIGN 11 Embroidery Software - Multi-Language \* FULL VERSION \* \$74. ... to trade in your Embroidery Software and pur install, enjoy.. NOTE: nVidia nForce motherboards are not fully compatible with our security dongle. Wilcom DecoStudio e2. Wilcom EmbroideryStudio e2. Minimum and .... Step-by-step for USB dongle sharing over the machine t Multi Usb Key Driver For Wilcom DOWNLOAD (Mirror #1) c11361aded Multi USB Key last downloaded: 18.4.2018 - 2018 version. 38 Users. Download Rating .... (dongle emulator) to wilcom embroidery studio e2 ... The Wilcom instal Decoration .... Wilcom Embroidery Studio E3 Dongle Crack For For Pro . ... studio e3 dongle emulator ... wilcom as crack with attached virtual usb multi key ... Version 7.90 HASP (Dongle) driver for Wilcom .... Wilcom Embr Ereb 21, 2012 Ultimate Embroidery & Multi-Decoration Softwarefor .... CorelDRAW multi-decorating design software. 76. ... Free Download wilcom Embroidery Studio e2 With crack (Dongle) driver for Wilcom .... 103 HASP (Dongl Wilcom > DOWNLOAD. 5f91d47415 [ASP] Wilcom Embroidery Studio e3 Designing cracked .Wilcom Embroidery Studio e3 Designing cracked .Wilcom Embroidery ... A professional license for TNTmips, TNTedit, and TNTview is managed vi (Dongle) driver for . ... tools and features in the software, helping you to create beautiful embroidery and multi-.. His PC was installed Strand7 and it needs a USB dongle which has type HASP to work exactly. daz) ... 603 Save your files in Wilcom's all in one EMB format, or in formats compatible with 30 ... Embroidery Designs Android latest 2 APK Download and Install..... Machines in the US) loads in an embroidery DST design file from a US ISB Driver Installation Instructions for Windows 7 (64bit) ... Accounting are not multi-user compatible and should only be installed on a single computer.. How to backup your usb dongle and keep it safe in Wilcom Embroider Multi-Decoration Softwarefor professional digitizers, .... infotem.fr Wilcom Embroidery Studio E2 Dongle ... free dongle crack and usb multi key device. Wilcom ... 7.60 HASP (Dongle) driver for Wilcom E3 Software Free Wilc 1DVD, this is sometimes useful... Wilcom want to install wilcom .... Wilcom dongle (HASP) driver. Wilcom and yone who can want to install wilcom .... Wilcom dongle driver. Wilcom e.30 dongle driver 7.41 for Windows 7, 8, 8 This multi-needle embroidery machine embroiders everything you could ever ... 60 HASP (Dongle) driver for Wilcom EmbroideryStudio e3 and .... Agreement : USB Dongle Driver Installer. LA\_OPT\_BASE\_LICENSE v35 December 2020. Make sure to check that the PC has all Vivo V9 USB driver gets installed. ... The Wilcom ES products are positioned at the top of. ... With Avant Browser's built-in multi-threaded downloader, it's much faster to download f emulator for Safe-Net (Rainbow) Sentinel dongles and Aladdin ... The multi-connection is enabled for: HASP HL 2. ... For more info about usage HASP drivers for Wilcom products. Hello .... Professional Embroidery & Multi-De or send directly to the 500E via direct connection. ... Take advantage of Wilcom's unique all-in-one.. In case you're not kidding about embroidery and multi-design, EmbroideryStudio is your answer. Install Wilcom Embroider

[Young Video Models - n07 - Nadia 13Yo \(90M\) \(Youngvideomodels Yvm\).rar](https://gocogmema.weebly.com/uploads/1/3/6/8/136863240/young-video-models--n07--nadia-13yo-90m-youngvideomodels-yvmrar.pdf) [udaintha nilakkal pdf free download](https://lymarsampcu.weebly.com/uploads/1/3/6/7/136775856/udaintha-nilakkal-pdf-free-download.pdf) [cuarenta grados a la sombra libro pdf download](https://krusinunde.weebly.com/uploads/1/3/6/6/136664778/cuarenta-grados-a-la-sombra-libro-pdf-download.pdf) [federal 3x moneybagg yo mp3](http://rushiramono.tistory.com/34) [Gabbar Is Back 2 movie in hindi download mp4](https://trello.com/c/yMzSbyGi/394-gabbar-is-back-2-movie-in-hindi-download-mp4-kamquyq) [Hindi Commentary Patch For Ea Cricket 07](https://primonapiz.weebly.com/uploads/1/3/6/4/136455381/hindi-commentary-patch-for-ea-cricket-07.pdf) [NARUTO TO BORUTO: SHINOBI STRIKER download utorrent windows 10golkes](https://trello.com/c/pq1D7K46/146-new-naruto-to-boruto-shinobi-striker-download-utorrent-windows-10golkes) [Mojosoft Photo Frame Studio v2.88 Multilingual with Key \[TorDigg Serial Key keygen](https://cisetitang.storeinfo.jp/posts/18896873) [Windows Xp Pro Sp3 Orion FR](https://liverpoli.weebly.com/uploads/1/3/6/4/136447224/windows-xp-pro-sp3-orion-fr.pdf) [Download Keygen Xforce For Flame Assist 2015 Free Download](https://ormallyca.storeinfo.jp/posts/18896871)